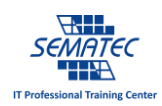

6 تفاوت زندگی برنامه نویس با دیگران

هر آن چیزی که برای زندگی موفق بدان نیاز دارید را می توانید از برنامه نویسی با کامپیوتر یاد بگیرید. باور ندارید؟ مقاله را کامل بخوانید.

آقای Dube Ryan می گوید: برنامه نویسی را زمانی که نوجوان بودم شروع کردم، در آن زمان من و برادرم کد ها را از مجله کپی و روی کامپیوتر قدیمی که داشتیم، Paste می کردیم. پس از صرف زمان زیادی خروجی برنامه ما تنها یک صدای "بیب" بود.

چند سال بعد، در کالس پاسکال دبیرستان، همه چیز متفاوت به نظر می رسید. یادگیری IF و حلقه های For باعث شد تا برنامه نویسی برایم بسیار اعجاب انگیز باشد.

شاید گفتنش بیهوده باشد اما حقیقت این است که خردمندی و هوش زیادی در کدنویسی وجود دارد. در دستورات، آرایه ها، روش ها، شی ها و تمام ملحقاتش. تمام چیزهایی که درباره مدیریت زندگی یاد گرفتم مستقیما از یادگیری زبان های مختلف برنامه نویسی می آید.

-1 فلوچارت همه چیز را ساده می کند.

اکثر برنامه نویسان مدت زیادی با فلوچارت کار کردند حتی قبل از زمانی که یک خط برنامه بنویسند. دلیل این کار این است که برنامه نویسی یک باره یک پروژه به صورت کامل، بسیار گیج کننده است، خصوصا زمانی که برنامه قرار است وظایف پیچیده ای را انجام دهد.

برنامه نویسان آن برنامه بزرگ و پیچیده را می گیرند و به اجزایی بسیار کوچک تقسیم می کنند تا بهتر بتوانند آن را مدیریت کنند. مثل ساختن خودرو، که اول اجزای آن را جدا می سازند و سپس سرهم بندی می نمایند. هر جز از نظر برنامه نویس شامل یک یا چند بلوک برنامه می شود که ورودی و اقدامات هر بلوک از هم متفاوت است و خروجی خاص خود را دارد. یک برنامه نویس می تواند منطق ورودی و خروجی را به کمک فلوچارت ردیابی کند.

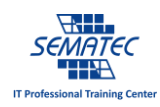

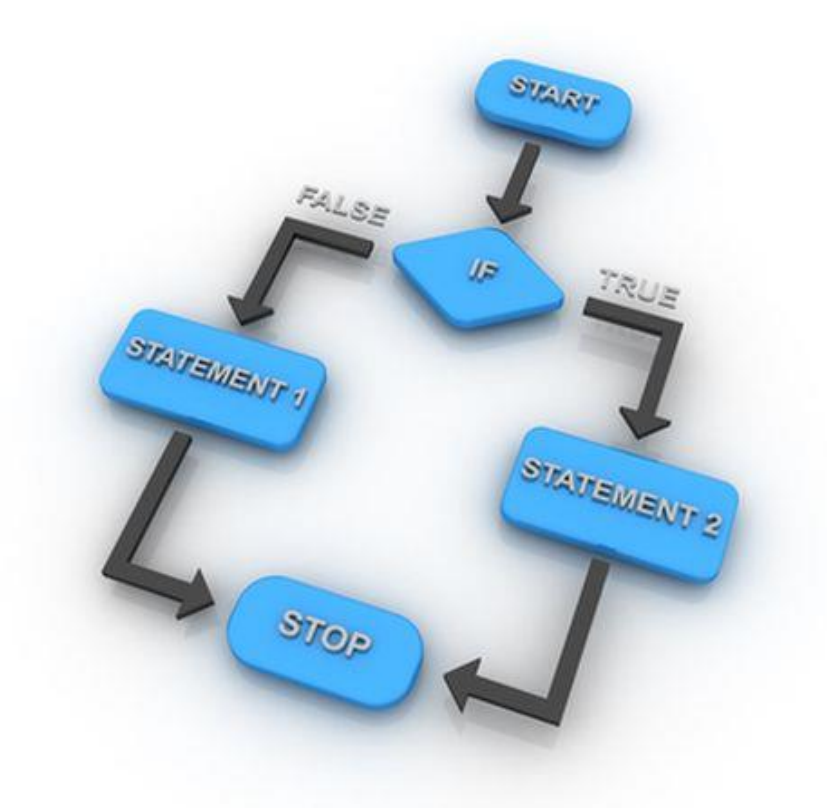

فلوچارت کمک می کند تا منطق را در قالب تصویر نیز دنبال کنید، درک موضوع در این حالت بسیار ساده تر از نوشتن متن است. همچنین وقتی که کد یک برنامه را نگاه می کنید، ممکن است منطق آن را متوجه نشوید. برنامه های پیچیده از تعدادی برنامه های کوچکتر ساخته شده اند که به دنبال هم یک ساختار را تشکیل می دهند. اگر منطق بخش های اولیه یک برنامه درک نشود، در متصل کردن قسمت های مختلف برنامه دچار مشکالت جدی می شویم و به بن بست می رسیم.

این روند در زندگی نیز صدق می کند. زمانی که تصمیم می گیرید که چگونه قرض تان را بدهید، خانه بخرید یا هر موقعیت پیچیده دیگری را مدیریت کنید، یا حتی پروژه را سر کار بخواهید انجام دهید، تمام این موارد کارهایی سخت به نظر می رسند که اگر از ابتدا بنشینید، یک خودکار و کاغذ بردارید و یک فلوچارت برای هر مرحله از پروژه تان رسم نمایید، می توانید این کارها را مدیریت نمایید. رسم فلوچارت به شما این امکان را می دهد که تمام گزینه های ممکن را برای تصمیم گیری گرد آورید و گام هایی متفاوت تولید کنید و سناریوهایی متمایز ترتیب دهید. زمانی که شروع به برنامه نویسی نمایید، می فهمید که چقدر گام های اولیه روی خروجی برنامه تاثیر دارد و اینگونه تصمیم هایی بهتری خواهید گرفت.

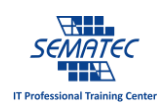

-2 هر چیزی جای خود را دارد.

چه بخواهید یک سناریو بنویسید و چه یک برنامه، در ابتدا نیاز دارید که متغیرهای خود را تعریف نمایید. در برنامه نویسی، متغیرها با انواع گوناگون وجود دارند. از String برای نگه داری متن ها می توانید استفاده نمایید، integer برای اعداد صحیح است، Double برای نگه داری اعداد بسیار بزرگ، و انواع دیگر شامل Array، Structure و.. هستند. این ایده برای تعریف متغیری مناسب است که با وظایف موجود وفق داشته باشد. برای مثال، اگر خروجی یک تابع اسم یک فرد باشد، متغیر String همان متغیری است که بدان نیاز دارید.

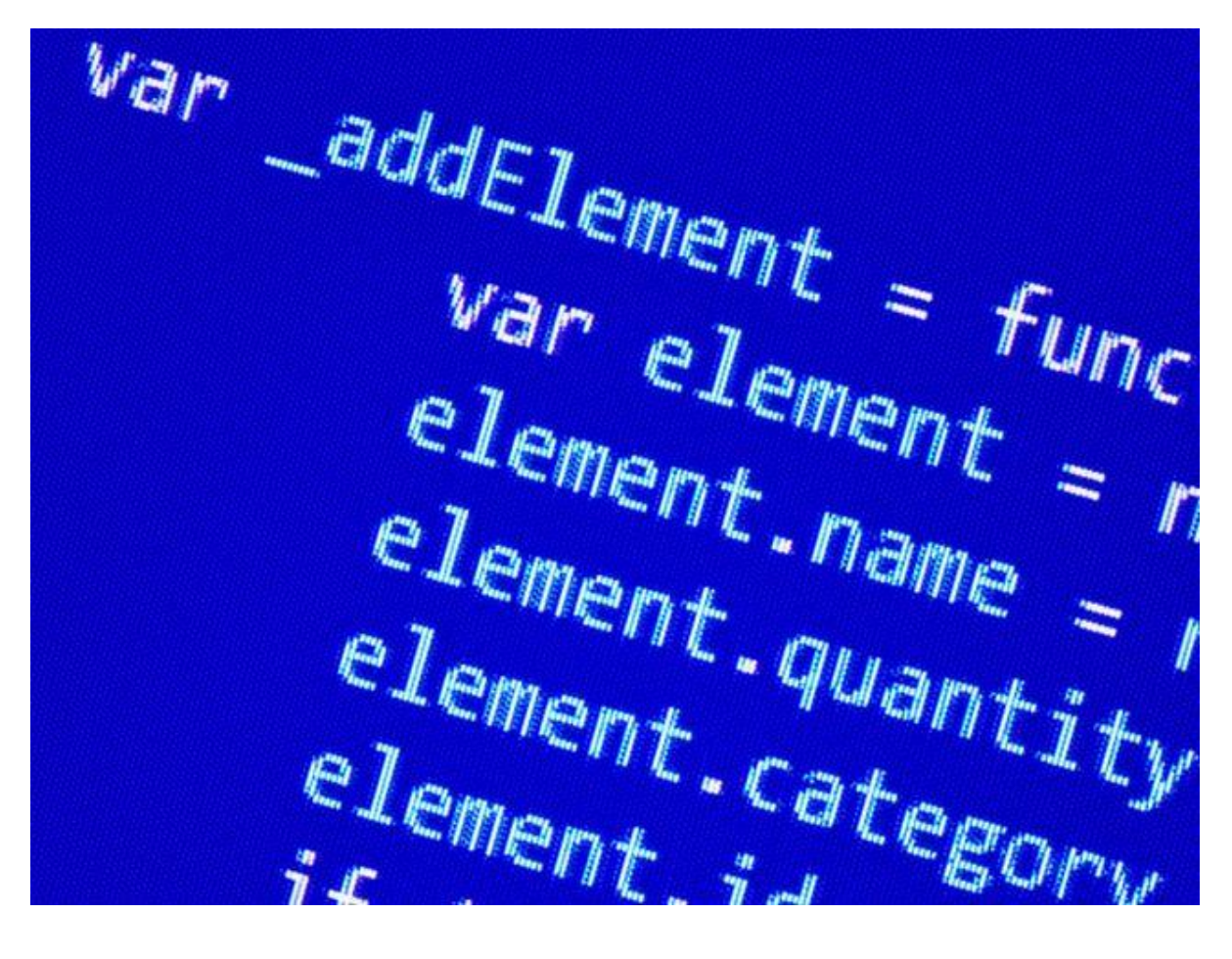

این موضوع در مدیریت زندگی نیز صدق می کند. شما سایز جعبه هایی که می خواهید در آن موادی نگه دارید را بسته به اینکه چقدر از آن ماده را می خواهید نگه دارید، انتخاب می نمایید. مثال یک سطل پالستیکی کوچک برای کاالهای خشک، یا ظرف نگهداری ادویه با برچسب نام هریک از ادویه ها. در محل کار، تمام مدارک و کاغذ ها را در کشوی میزتان نگه می دارید اما همزمان به نوع نگه داری حساس هستید، مدارک مهم کسب و کارتان را در یک کشوی قفل شده نگه می دارید. جای نگهداری صحیح برای همه چیز وجود دارد و هر چیزی جای مخصوص به خود را دارد. زندگی منظم همچین شعاری دارد.

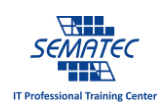

-3 استفاده دوباره از ماژول های برنامه نویسی برای صرفه جویی در زمان

هر برنامه نویس خوب یاد می گیرد که بلوک اصلی برنامه که به آن تابع اصلی نیز می گویند، می تواند در چندین برنامه مورد استفاده قرار گیرد. برای مثال، تابع تبدیل درجه فارنهایت به سلسیوس، می تواند در هر برنامه ای که نیاز به این نوع تبدیل دارد استفاده شود. این تابع یک ماژول است که دما را به درجه فارنهایت می گیرد و در خروچی به سلسیوس بر می گرداند. این تابع چندین خط برنامه نویسی دارد، اما چرا برای هر برنامه خودتان را مجبور می کنید که چند خط کد بزنید در حالی که می توانید با تبدیل کردن این تابع به یک ماژول برنامه نویسی کار را راحت تر نمایید. و هرگاه که به این تابع نیاز داشتید، این ماژول آماده را insert نمایید.

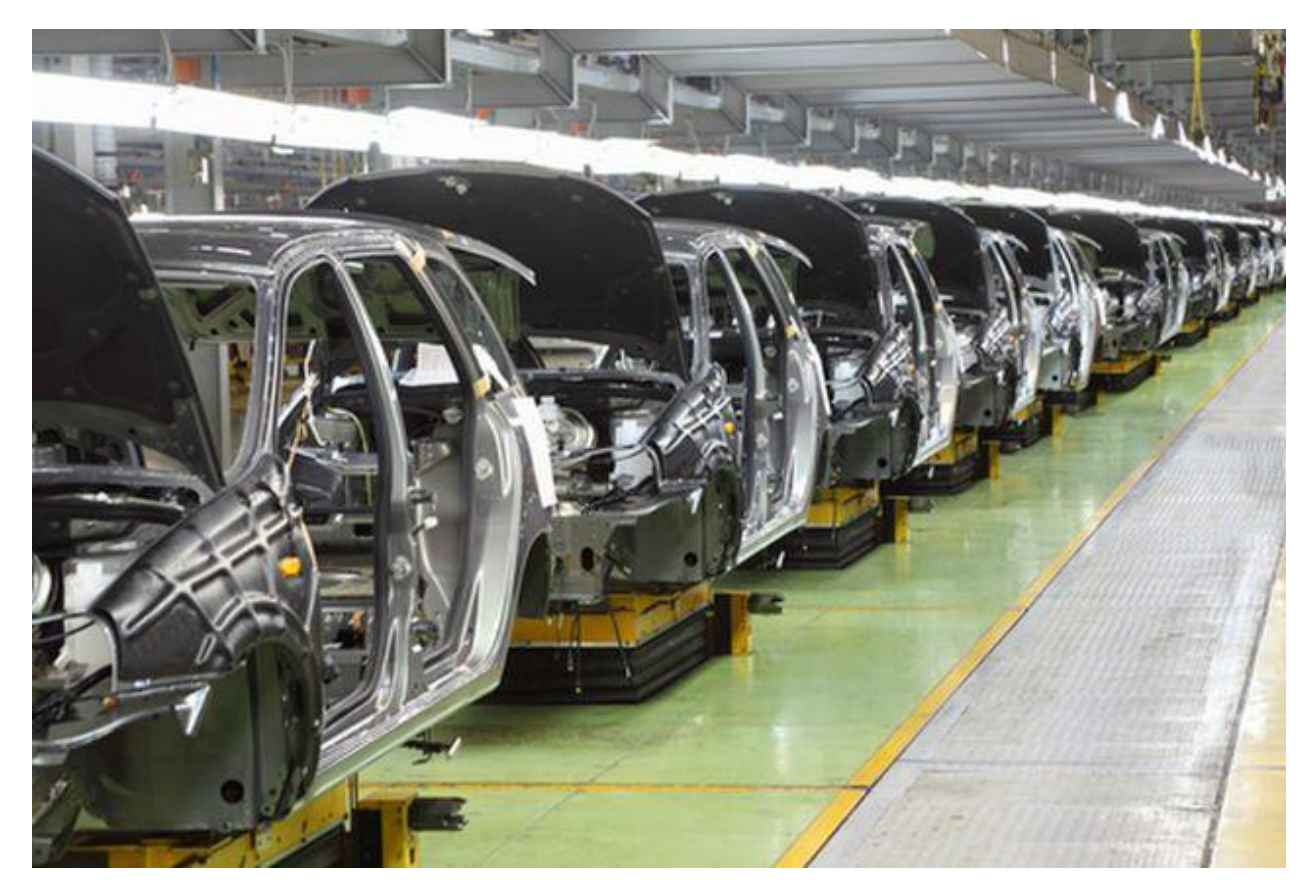

اگر نگاهی به مدل T هنری فورد بیاندازید، متوجه می شوید که کلید تولید سریع و انبوه در خودکارسازی فرآیند است. دلیل این مدل این است که فورد فهمیده بود که چطور می تواند ماشین ها را مونتاژ نماید و چگونه سریع تر به دست مشتریان برساند. اگر از همان تجهیزات قبلی استفاده می کرد و همان رنگ همیشگی، نیازی به باز طراحی فرآیند تولید نبود. هر لحظه یک ماشین جدید ساخته می شد. این فرآیند تولد خطوط مونتاژ به حساب آمد و صنعت اتومبیل سازی را متحول ساخت. به همین ترتیب، می توانید از این قانون در همه زمینه های زندگی استفاده نمایید، جایی که مجبورید کاری را

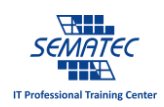

چندباره انجام دهید. خودکارسازی کلید موفقیت است، بنابراین اگر راهی پیدا کردید که کاری را همیشه با تکرار انجام می دهید، آن را خودکار سازید، و روزتان را مفیدتر نمایید و در زمانتان صرفه جویی نمایید.

-4 همه چیز را مستند نمایید.

گاهی اوقات، کدنویسی بدون مستند کردن آن، برای برنامه نویسان وسوسه انگیز است زیرا هر لحظه می دانید که برنامه قرار است چه کاری انجام دهد و اینکه چطور می خواهید آن را انجام دهید. مستندسازی برنامه زمان می برد. مجبور می شوید یادداشت کنید که چگونه و چرا هر گام را طی می کنید. شاید بیهوده به نظر بیاید، اما ماه ها بعد زمانی که تصمیم گرفتید دوباره از آن کد استفاده نمایید یا حتی برای منظوری دیگر اصالحش نمایید، تفاوتی که مستند سازی برای تان ایجاد می کند را حس می کنید. به جای آنکه تالش کنید تا به خاطر آورید که چرا و چگونه هر خط این کد را نوشتید، سریعا با خواندن مستند برنامه می توانید بفهمید که منطق پشت آن چیست.

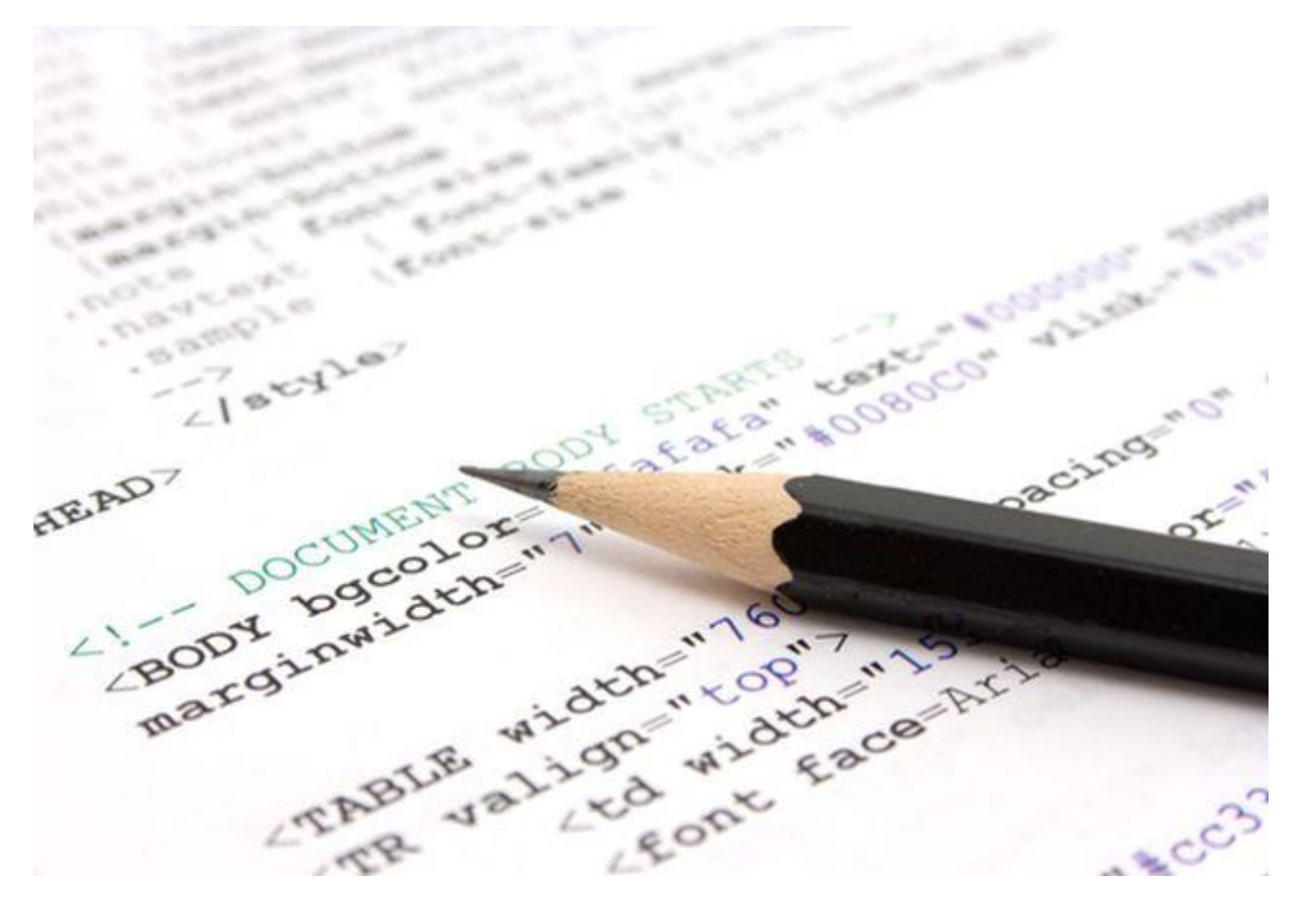

این نوع مستندسازی دقیق می تواند در هر زمینه ای از زندگی مفید باشد، از به خاطر ماندن تاریخ های تولد و سالگرد ازدواج گرفته تا گزارش های روزانه کسب و کار و اینکه چرا آن ها را ثبت می کنید. زندگی کسل کننده روزمره می تواند به روزهایی که صرفا سپری می شوند و یک سری تصمیماتی در آن گرفته می شود تبدیل شود. بعضی افراد برای به خاطر

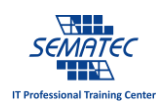

آوری اینکه چرا در یک جلسه شرکت کردند و چرا یک خرید انجام داده اند، به ذهن شان اعتماد می کنند. این کارخیلی ساده لوحانه و ناکارآمد به نظر می رسد. یک گزارش روزانه می تواند ذهن تان را برای موارد مهم تر آزاد کند.

-5 همیشه برای خود یک راه فرار می گذارید.

یکی از متداول ترین اشتباهات برنامه نویسان مبتدی، حلقه های بی نهایت است. یعنی زمانی که شرطی را گذاشتید و برای آن خروجی در نظر نگرفته اید. برای همین برنامه وارد حلقه می شود و از آن خارج نمی شود. این کار باعث می شود که صد در صد CPU به کار گرفته شود و تا آن Process را نبندید، هیچ کار دیگری نمی توانید انجام دهید.

درسی که برنامه نویسان مبتدی باید یاد بگیرند این است که هرگاه حلقه ای نوشتند که کاری را انجام دهد و باعث آسیب رسانی به CPU شد، باید این کار را بکنند. به جای آنکه حلقه While را طوری تنظیم کنید که محاسبات تا زمانی که از یک مقدار مشخص بیشتر نشده، ادامه پیدا کند (که در بعضی از اوقات هیچگاه اتفاق نمی افتد) می توانید از یک حلقه ابتدایی استفاده کنید و سپس شرط ثانویه خود را برای آن بگذارید تا حلقه به اتمام برسد. اینگونه اگر به حد نصاب آن شرط اول نرسد اصال وارد شرط دوم نمی شود، و اگر برسد هم همه چیز طبق برنامه است.

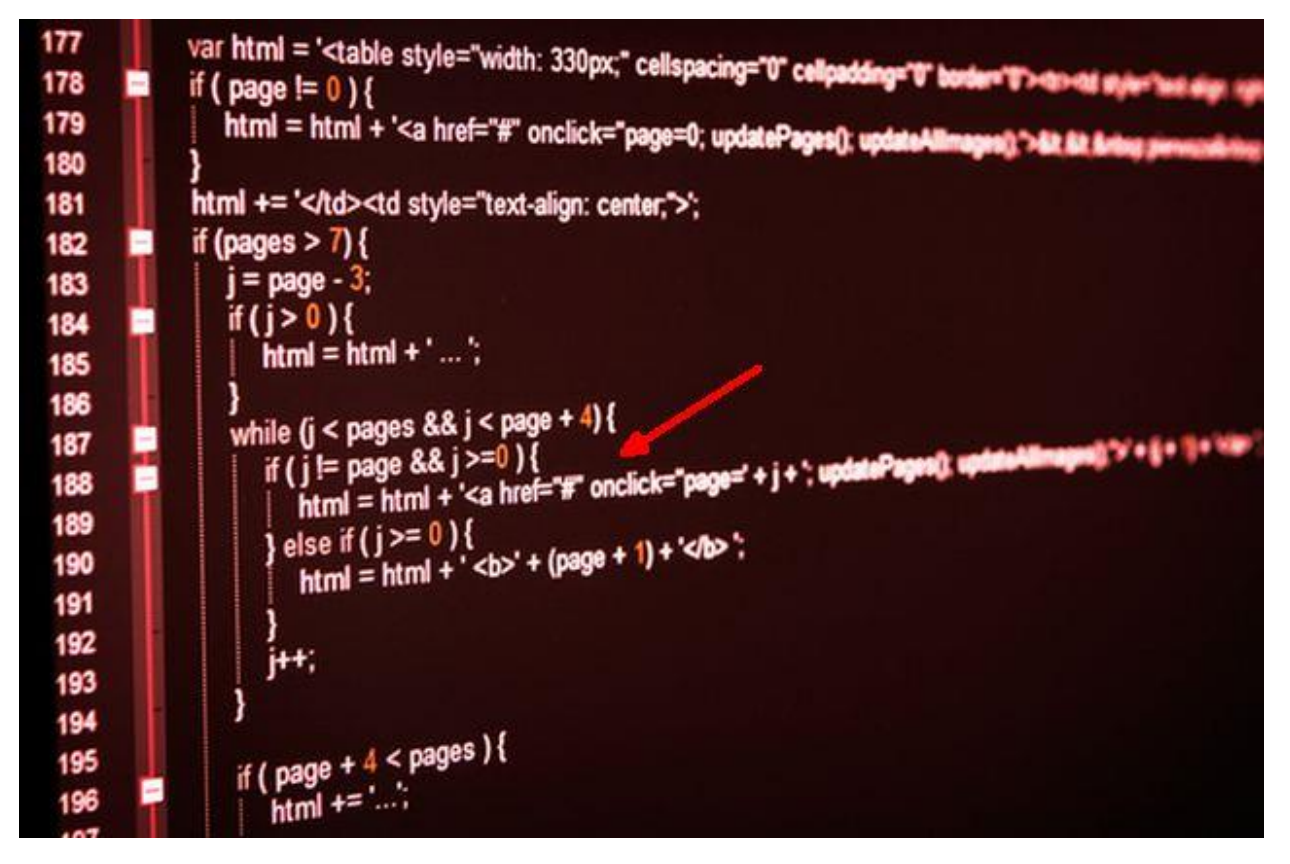

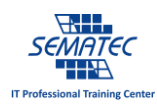

این کار چطور در زندگی می تواند به کار آید؟ این بدین معناست که حتی اگر برای همه چیز برنامه داشته باشید هم ممکن است همه چیز خراب شود. مثال فرض کنید یک تعطیالت رویایی در یک منطقه خوش آب و هوا آخر هفته با خانواده را برنامه ریزی کرده اید، اگر باران ببارد تمام برنامه هایتان به هم می خورد. ایده "راه فرار" در زندگی به "بدترین حالت" تعبیر می شود و به شما می گوید چطور از بدترین شرایط، بهترین استفاده را ببرید.

زندگی همیشه قابل پیش بینی نیست، و هر چقدر هم که برای همه کارهایتان برنامه داشته باشید باز هم ممکن است همه چیز طبق روال پیش نرود. برنامه ریزی برای اتفاقات احتمالی، می تواند شما را مطمئن کند که حتی اگر اتفاقی که فکر نمی کردید رخ داد، باز همه چیز مرتب است و دنیا به آخر نرسیده است.

-6 زمانی که کار به پایان رسید، ذهن خود را خالی کنید.

آخرین درسی که از برنامه نویسی می گیریم این است که ذهن را خالی کنیم. در یک برنامه، نیاز دارید که یک Stream را برای فایل خروجی باز کنید. یک آرایه ای بزرگ پر از point Data و دیگر چیزهایی که از حافظه و منابع کامپیوتر استفاده می کند. برنامه تمیز، برنامه ای است که زمانی که به اتمام رسید تمام این جریانات را ببندد و آرایه ها را خالی کند. توجه به این ایده برای دوری از مشکل رایج اپلیکیشن ها یعنی استفاده نادرست از حافظه می تواند مفید باشد.

برای مثال، در یک اپلیکیشن VB، اینگونه باید آرایه را پاک نمایید:

EraseArrayDin

یا یک FileStream را اینگونه باید ببندید:

FileClose(1)

شبیه به نصایح مادرتان وقتی که کوچک تر بودید نیست؟ اتاقت را تمیز کن. لباس هایت را مرتب کن. ظرف هایت را بشور. به هرحال کنار گذاشتن ابزاری که با آن مشغول به انجام کاری که در دست دارید هستید، نه تنها باعث می شود کار و زندگی تان سامان داده شود بلکه به شما مقدار زیادی فضا برای انجام سریع پروژه بعدی می دهد. رها کردن وسایل تان باعث هدر رفتن فضا و زمان می شود.

نتیجه گیری

حقیقت این است که تنها همین 6 درس نیست که از برنامه نویسی می توان آموخت، خیلی بیشتر از اینهاست. وقتی به جای زندگی شخصی به یک سازمان نگاه می کنیم، تعیین و بازنگری استراتژی ها و استفاده بهینه از منابع را می توان از برنامه نویسی آموخت. چیزهایی زیادی وجود دارد که باید از برنامه نویسان یاد گرفت. در حقیقت، اجباری بودن یادگیری یک زبان

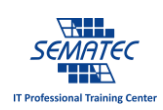

برنامه نویسی در مدرسه به همین دلیل است. زیرا زمانی که ترفندهایی مانند مطالب باال را از برنامه نویسی بیاموزید می توانید در تمام مراحل زندگی تان نیز بکار ببرید.